## Package 'datplot'

March 4, 2021

Type Package

Title Preparation of Object Dating Ranges for Density Plots (Aoristic Analysis)

Version 1.0.0

Maintainer Lisa Steinmann <lisa.steinmann@rub.de>

Description Converting date ranges into dating 'steps' eases the visualization of changes in e.g. pottery consumption, style and other variables over time. This package provides tools to process and prepare data for visualization and employs the concept of aoristic analysis.

License CC BY-SA 4.0

URL <https://github.com/lsteinmann/datplot>

BugReports <https://github.com/lsteinmann/datplot/issues>

Depends  $R$  ( $>= 3.3$ )

Suggests covr, devtools, dplyr, forcats, ggplot2, ggridges, knitr, readxl, reshape2, rmarkdown, stringr, testthat

VignetteBuilder knitr

Encoding UTF-8

LazyData true

RoxygenNote 7.1.1

NeedsCompilation yes

Author Lisa Steinmann [aut, cre] (<https://orcid.org/0000-0002-2215-1243>), Barbora Weissova [ctb] (<https://orcid.org/0000-0002-3297-6855>)

Repository CRAN

Date/Publication 2021-03-04 10:00:05 UTC

### <span id="page-1-0"></span>R topics documented:

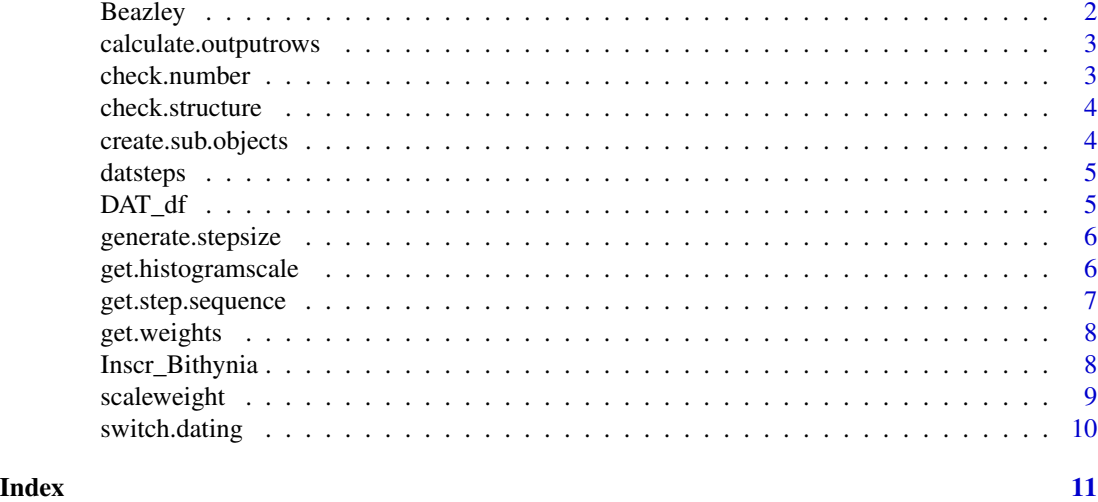

Beazley *Beazley (sample of 1000)*

#### Description

A test dataset containing a data.frame how it should ideally be arranged to work with datplot.Data are gathered from the Beazley Archive Pottery Database (BAPD) – https://www.beazley.ox.ac.uk/pottery/default.htm and transformed to work with datplot

#### Usage

data(Beazley)

#### Format

A data frame with 1000 rows and 4 variables

#### Details

- Identifier (Vase.Number in BAPD)
- Technique: Sample contains only red- or blackfigured objects
- DAT\_min. Integer: lower range of the dating, BCE in negative numbers
- DAT\_max. Integer: upper range of the dating, BCE in negative numbers

#### Source

https://www.beazley.ox.ac.uk/pottery/default.htm

<span id="page-2-0"></span>an approximation(!) of the rows that will be needed to fit all the steps of the dating

#### Usage

```
calculate.outputrows(DAT_mat, stepsize)
```
#### Arguments

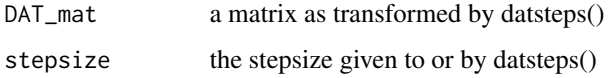

#### Value

the number of rows create.sub.objects should at least produce in order to fit all steps

check.number *Check for numbers (internal)*

#### Description

Checks if value is either numeric, integer or double and and returns TRUE.

#### Usage

check.number(value)

#### Arguments

value A value to check

#### Value

TRUE if value is any kind of number, FALSE if value is not

<span id="page-3-0"></span>

Checks if the object passed to datsteps() will work

#### Usage

```
check.structure(DAT_df)
```
#### Arguments

DAT\_df An object to check

#### Value

TRUE if object can be processed by datsteps(), error / FALSE if not

create.sub.objects *Create sub-objects for each object in a dataframe (internal)*

#### Description

Requires a matrix with 4 named columns as datsteps will hand to the function: \* "index" (identifier so the values can later be reassigned to their ID and variable), \* "datmin" (minimum dating as any kind of number), \* "datmax" (maximum dating as any kind of number), \* "weight" (as created by get.weights), \* "step" (empty). It's expected that dates BCE are displayed as negative values while dates CE are positive values. Ignoring this will cause problems in any case, that would be fixed automatically by switch.dating().

#### Usage

```
create.sub.objects(DAT_mat, stepsize)
```
#### Arguments

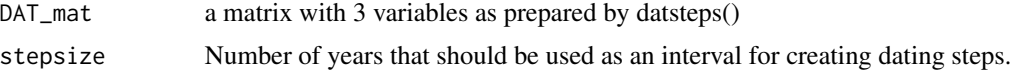

#### Value

a longer matrix of the same structure to be further processed by datsteps() with a number of steps for each object

<span id="page-4-0"></span>

Requires a dataframe with 4 variables: ID (ideally factor), group (ideally factor), minimum date (int/numeric) and maximum date (int/numeric). It's expected that dates BCE are displayed as negative values while dates CE are positive values. Ignoring this will cause problems in any case.

#### Usage

datsteps(DAT\_df, stepsize = 25)

#### Arguments

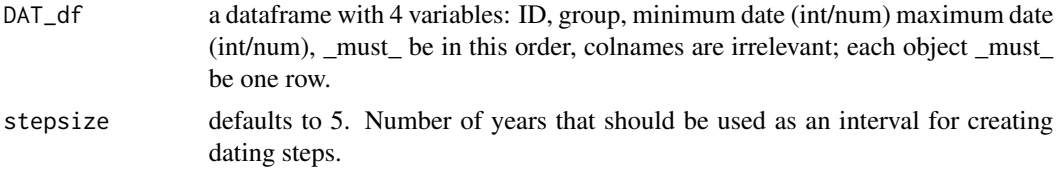

#### Value

a larger dataframe with a number of steps for each object as well as a 'weight' value, that is a quantification of how well the object is dated (lesser value means object is dated to larger timespans, i.e. with less confidence)

#### Examples

```
DAT_df_steps <- datsteps(DAT_df[1:100, ], stepsize = 25)
plot(density(DAT_df_steps$DAT_step))
```
DAT\_df *datplot Testing data*

#### Description

A test dataset containing a data.frame how it should ideally be arranged to work with datplot. Data are not real and illustrate some common problems such as lower and upper dating in the wrong columns.

#### Usage

data(DAT\_df)

#### <span id="page-5-0"></span>Format

A data frame with 5000 rows and 4 variables

#### **Details**

- ID. Identifier of the Objects (has to be unique)
- var. Grouping variable, such as a Type or a Findspot
- DAT\_min. Integer: lower range of the dating, BCE in negative numbers
- DAT\_max. Integer: upper range of the dating, BCE in negative numbers

generate.stepsize *Determine stepsize (internal)*

#### Description

Determines stepsize by selecting the absolute minimum value between the upper and lower end of all dating ranges.

#### Usage

```
generate.stepsize(DAT_mat)
```
#### Arguments

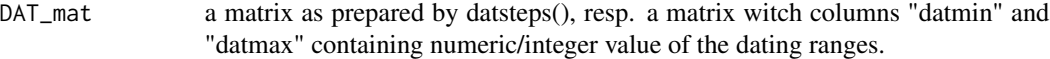

#### Value

stepsize

get.histogramscale *Scaling Factor for Combined Histogramm Plots*

#### Description

Requires a dataframe as produced by datsteps() or a number as DAT\_df\_steps. Calculated the value with which the y-axis of a density graph should be multiplied in order to be visible in the corresponding histogram.

#### Usage

```
get.histogramscale(DAT_df_steps, binwidth = "stepsize")
```
#### <span id="page-6-0"></span>**Arguments**

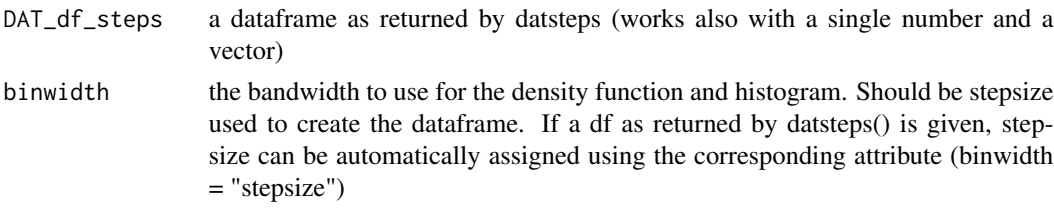

#### Value

the value with which to scale the density curve to a histogram plot so that both will be visible

#### Examples

```
DAT_df_steps <- datsteps(DAT_df[1:100, ], stepsize = 25)
get.histogramscale(DAT_df_steps)
get.histogramscale(DAT_df_steps$DAT_step, binwidth = 20)
get.histogramscale(500, binwidth = 20)
```
get.step.sequence *Calculate the sequence of dating steps (internal)*

#### **Description**

Produces an appropriate sequence of years between the minimum and maximum dating. If they cannot be properly divided by the stepsize set beforehand, either three values are generated for objects that are dated to a range of more then 60 objects dated to a timespan of less or equal to 60 If they can be divided without residual, the normal sequence is returned. If there is a residual, the stepsize is modified depending on how large the residual is. (TODO: There is still a problem here that needs fixing.)

#### Usage

```
get.step.sequence(datmin = 0, datmax = 100, stepsize = 25)
```
#### **Arguments**

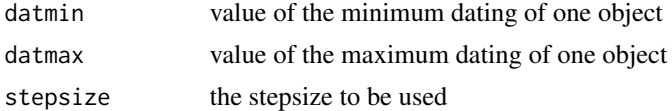

#### Value

sequence of steps to be created by create.sub.objects()

<span id="page-7-0"></span>

Calculates the weights from two vectors of minimum and maximum dating for each object. Returns a dataframe with the weight in the first column and FALSE in the second if two rows have the same value in both min and max dating.

#### Usage

get.weights(DAT\_min, DAT\_max)

#### Arguments

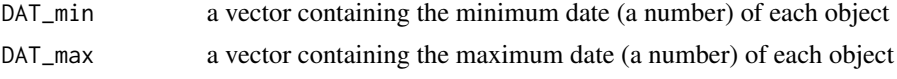

#### Value

the 'weight' value for the datsteps-dataframe, that is a quantification of how well the object is dated (lesser value means object is dated to larger timespans, i.e. with less confidence)

Inscr\_Bithynia *Inscr\_Bithynia*

#### Description

The data set was gathered by Barbora Weissova and published as part of her dissertation "Regional Economy, Settlement Patterns and the Road System in Bithynia (4th Century BC - 6th Century AD). Spatial and Quantitative Analysis.".

#### Usage

Inscr\_Bithynia

#### Format

A data frame with 2878 rows and 9 variables:

ID character COLUMN\_DESCRIPTION

ikey character ID at <https://inscriptions.packhum.org/> / [https://edh-www.adw.uni-heid](https://edh-www.adw.uni-heidelberg.de/home)elberg. [de/home](https://edh-www.adw.uni-heidelberg.de/home), if available

Location factor Findspot of the Inscription (City)

Source character Corpus/Citation of the Inscription

#### <span id="page-8-0"></span>scaleweight 9

Dating character Original Chronological Assessment, may contain inconsistencies

Language factor Language of the Inscription, can either be Latin, Greek, or both

uncertain\_dating logical TRUE if Dating is not certain, FALSE if dating is certain

- DAT\_min integer lower border of the dating timespan, negative values for BCE, positive values for CE
- DAT\_max integer upper border of the dating timespan, negative values for BCE, positive values for CE
- URL Link to the inscription (if available) at <https://inscriptions.packhum.org/> or [https:](https://edh-www.adw.uni-heidelberg.de/home) [//edh-www.adw.uni-heidelberg.de/home](https://edh-www.adw.uni-heidelberg.de/home)

#### Source

Weissova, Barbora. 2019. "Regional Economy, Settlement Patterns and the Road System in Bithynia (4th Century BC - 6th Century AD). Spatial and Quantitative Analysis." Dissertation, Berlin: Freie Universität Berlin. <https://refubium.fu-berlin.de/handle/fub188/23730>, partially after <https://inscriptions.packhum.org/>

scaleweight *Scales the content of a column according to group membership*

#### Description

Requires a dataframe with one variable and one value column.

#### Usage

scaleweight(DAT\_df, var =  $c("all", 2)$ , val = 5)

#### Arguments

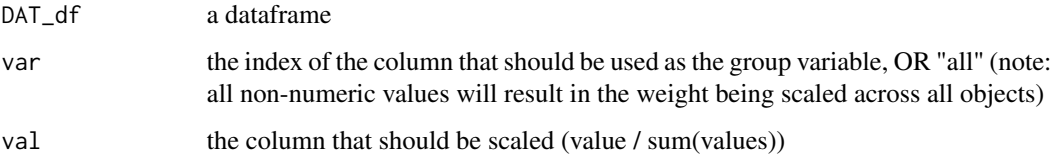

#### Value

the same dataframe, with scaled values in the specifies column

<span id="page-9-0"></span>

Requires a dataframe with 4 variables: ID (ideally factor), group (ideally factor), minimum date (int/numeric) and maximum date (int/numeric) and DAT\_err as a vector of indices where dating is in wrong order.

#### Usage

```
switch.dating(DAT_df, DAT_err)
```
#### Arguments

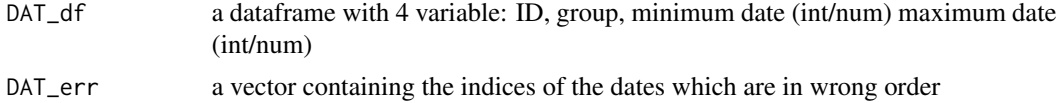

#### Value

corrected DAT\_mat

# <span id="page-10-0"></span>Index

∗ datasets Beazley, [2](#page-1-0) DAT\_df, [5](#page-4-0) Inscr\_Bithynia, [8](#page-7-0)

Beazley, [2](#page-1-0)

calculate.outputrows, [3](#page-2-0) check.number, [3](#page-2-0) check.structure, [4](#page-3-0) create.sub.objects, [4](#page-3-0)

DAT\_df, [5](#page-4-0) datsteps, [5](#page-4-0)

generate.stepsize, [6](#page-5-0) get.histogramscale, [6](#page-5-0) get.step.sequence, [7](#page-6-0) get.weights, [8](#page-7-0)

Inscr\_Bithynia, [8](#page-7-0)

scaleweight, [9](#page-8-0) switch.dating, [10](#page-9-0)